# **NTW**phone **Call List**

## **ADVANTAGES**

- Call list for all calls
- Caller detail display
- Filter options
	- o Lost calls (also on busy)
	- o Called numbers
	- o Taken calls
- Available on phone or via web call list (Jabber, website, DX650)
- With reverse lookup (together with NTWphone Directory)
- Also usable with Extension **Mobility**
- E-mail notification when call missed

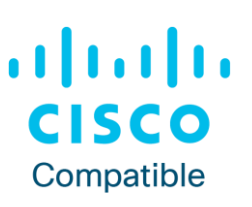

#### **Call list on IP phone**

Thanks to NTWphone Call List comprehensive call lists can be viewed and used on IP phones. Each (sub-) list may be displayed using filters:

**NTTW®** 

- Lost calls (also on busy)
- Called numbers
- Taken calls

Optionally, an optical and acoustic signalling with a pre-defined interval may be configured.

The call list contains number, date and time of lost calls. At the same time the original target, the forwarding number and the initiator of the forwarding is shown.

Individual entries of the call list may be directly called or deleted in the list. After the call-back has been executed the entry will be removed from the list.

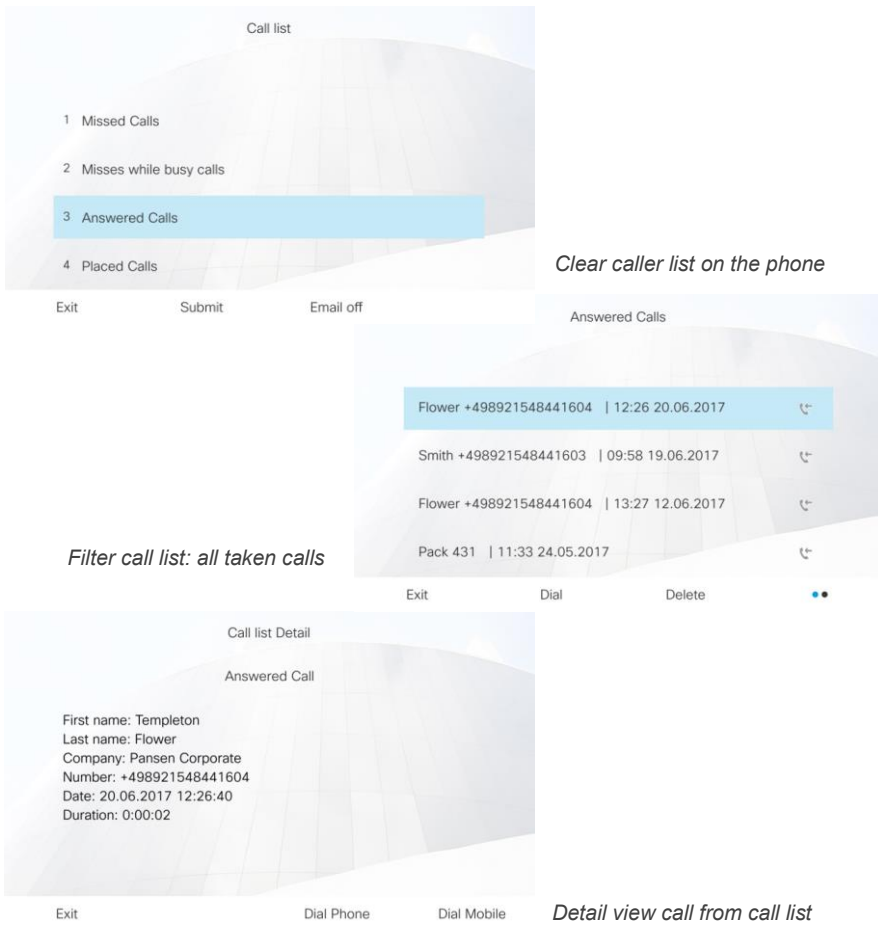

#### **Contact:**

**Germany**

*Munich* NTW Software GmbH Max-Planck-Str. 4 85609 Munich-Dornach

*Frankfurt* NTW Software GmbH Waldstraße 94 63128 Dietzenbach

#### **Austria**

NTW Software GmbH Grabenweg 68 6020 Innsbruck

#### **contact@ntw-software.com**

#### **[www.ntw-software.com](http://www.ntw-software.com/)**

#### **Integration Directory Service and Extension Mobility**

The call list is enriched with the appropriate caller names if reverse lookup is activated via NTWphone Directory.

All call lists are also available if "Extension Mobility" is used. After login on any internal phone the lists can be viewed and used as usual.

### **Call list in Jabber (Web Call List)**

The call list is also accessible via a WebTab in Jabber, a browser or on the Cisco DX650. By default, the web call list shows all calls. Using NTWphone Directory, the name may be shown additionally to caller number, time and date.

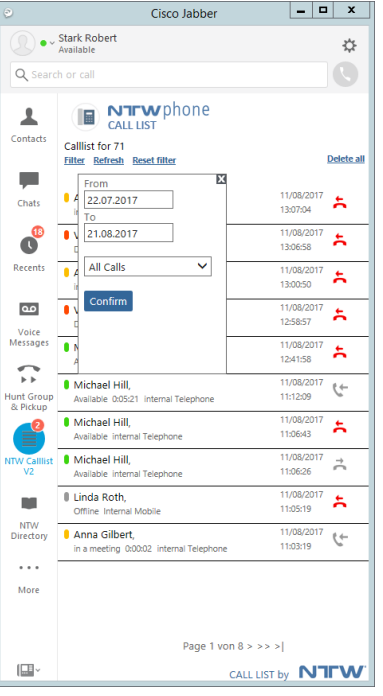

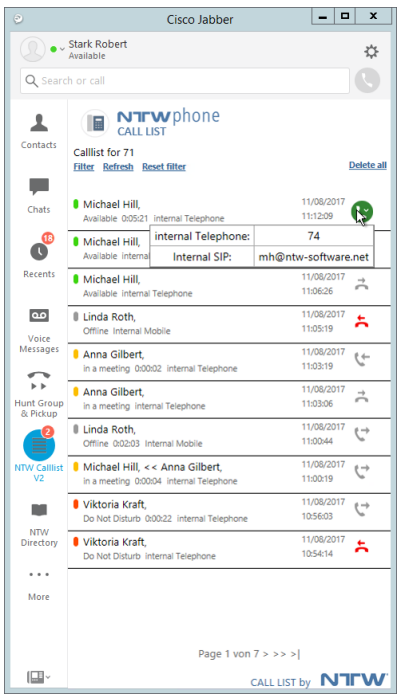

*Call list in Jabber – with flexible filtering*

*Call back directly from call list*

The integrated filter by date and call type determines which calls are visible. Each entry may be called directly from the list.

#### **Prerequisites**

#### **Hardware**

4 CPUs (Cores) 8 GB RAM Gigabit-/Fast-Ethernet network interface card 120 GB hard disk for installation Virtualization supported (VMware & HyperV)

#### **Software**

Microsoft Windows 2019 or 2016 NTWphone Server Optional Directory / UDS

**ICT system** Cisco Unified Communications Manager 10.x (and higher)

#### **Phones**

Cisco IP Phone series with display and Jabber